# iOS Development Using MonoTouch 5

### page 1

**Meet the expert:** Michael Bluestein is a technical writer for Xamarin working on articles and examples focused on MonoTouch and Mono for Android. He is also author of the book "Learning MonoTouch, A Hands-On Guide to Building iOS Applications with C# and .NET." A former Principal Software Engineer at Dassault Systemes Solidworks Corporation, he has developed software professionally since the early 1990s.

**Prerequisites:** The users should have a good working knowledge of programming with C#, .NET and Xcode 4 for Mac OSX.

#### **Runtime:** 08:38:26

**Course description:** This course introduces iOS development using MonoTouch. It explains the basics of how to construct applications with MonoTouch and examines the theory behind how MonoTouch works. After presenting some overview information needed to have a solid foundation for building iOS applications with MonoTouch, the course covers a variety of different areas commonly used in iOS development.

#### **Course outline:**

#### **Overview of Monotouch**

- Introduction
- What is MonoTouch
- 
- What is Not Supported
- Demo: MonoTouch
- Summary

#### **Setting Things Up**

- Introduction
- Installing Xcode
- Development Provisioning
- Installing MonoTouch
- Demo: Hello World Revisted
- Summary

#### **Using the Development Tools**

- Introduction
- Xcode
- Xcode Organizer
- Interface Builder
- Instruments
- iOS Simulator
- MonoDevelop
- Summary

#### **ObjectiveC**

- Introduction
- Introduction to Objective-C
- Objective-C Technologies
- Demo: Objective-C
- Summary

#### **How Does MonoTouch Work**

LearnNowOnline

powered by AppDev

- Introduction
- How MonoTouch Works
- Demo: MonoTouch
- Summary

### • What Scenarios Does it Support **Intro To Common Controls**

- Introduction
- Introduction to UIKit
- UIActionSheet
- Demo: UIActionSheet
- Summary

### **UIButton and UILabel**

- Introduction
- UIButton Overview
- Demo: UIButton
- UILabel Overview
- Demo: UILabel
- Summary

# **UITextField and UISwitch**

- Introduction
- UITextField Overview
- Demo: UITextField
- UITextView Overview
- Demo: UITextView
- UISwitch Overview
- Demo: UISwitch
- Summary

# **UISlider & UISegmented**

- **Control**
- Introduction
- UISlider Control Overview
- Demo: UISlider Control
- UISegmented Control Overview
- Demo: UISegmented Control
- Summary

#### **UIPicker, UIScroll and UIPage**

• Introduction

- UIPickerView Overview
- Demo: UIPickerView
- UIScrollView Overview
- Demo: UIScrollView
- UIPage Control Overview
- Demo: UIPage Control
- Summary

# **UIWebView and**

- **UIProgressView**
- Introduction
- UIWebView Overview
- Demo: UIWebView
- UIProgressView Overview
- Demo: UIProgressView
- Summary

## **Designing Touch Interfaces**

- Introduction
- Designing Touch Interfaces

www.LearnNowOnline.com

• Views and the View Lifecycle • Creating a Multi-View App • Demo: Controllers • Summary

**Custom View** • Introduction

• Summary

• Introduction • UITableView

• Summary

• Introduction • Editing UITableView • Moving Cells

• Summary

• Introduction

• Summary

**Displaying Images** • Introduction

*(Continued on page 2)*

• Overriding LoadView • Creating a Custom View • Demo: Creating a Custom View

**Creating a Table Driven UI**

**Creating a Table Driven UI (2)**

• Using Tables with Navigation • Demo: Editing UITableView

**TableView and Custom Cells**

• Creating Master Detail App • Tapping UI TextField

• Displaying Images Overview • Demo: Displaying Images

• UITableViewController • UITableViewCell • Demo: UITableView

- Touch Events
- Demo: Touch Interfaces
- Summary

#### **Gestures**

- Introduction • Gestures Overview
- Demo: Gestures

• Overview of MVC

• MVC with iOS and MonoTouch

• Summary

# **Controllers**

• Introduction

• Model • View • Controller

# iOS Development Using MonoTouch 5

# page 2

• Summary

# **Playing Media**

#### • Introduction

- Playing Media Overview
- Demo: Playing Media
- Summary

#### **Address Book**

- Introduction
- Using the Address Book
- Demo: Using the Address Book
- Summary

## **Sending Email**

- Introduction
- Sending Email Overview
- Demo: Sending Email
- Summary

## **Using the Accelerometer**

- Introduction
- Accelerometer Overview
- Demo: Accelerometer
- Summary

# **MapKit**

- Introduction
- MapKit Overview
- Annotations
- Overlays
- Demo: MapKit
- Summary

# **Overlays**

- Introduction
- Demo: Overlays
- Demo: Custom Overlay
- Summary

# **Location**

- Introduction
- Location Services
- CoreLocation
- Background Location
- Location Example
- Background Location Example
- Demo: Location
- Summary

# **Twitter and Core Image**

- Introduction
- iOS 5 Overview
- Twitter Integration
- Core Image
- Other New APIs • Storyboards
- Online Resources
- Demo: Twitter
- Demo: Core Image
- Summary

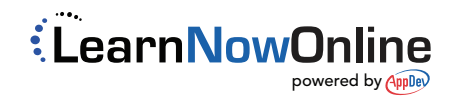